# Sci-Tech Journal

## **Volume 1 Nomor 1 (2022) 39-51 E-ISSN XXXX-XXXX DOI: XXXXX/stj.v1i**1**.**18

## **Implementasi** *Learning Vector Quantization (LVQ)* **Dalam Mengidentifikasi Gula Aren Asli dengan Gula Aren Campuran**

**Melisa1) Akim Manaor Hara Pardede2) Marto Sihombing<sup>3</sup>**

<sup>123</sup>STMIK Kaputama Binjai Jl.Veteran No. 4A-9A, Binjai, Sumatera Utara [melisakja@gmail.com](mailto:melisakja@gmail.com)1, [akimmhp@live.com](mailto:akimmhp@live.com)2, [martosihombing45@gmail.com](mailto:martosihombing45@gmail.com)<sup>3</sup>

## *ABSTRACT*

*Palm sugar is one type of sugar that is often used by the community as a sweet taste for cooking, making food and drinks. Palm sugar is made from palm sap or juice from coconut trees, by boiling. To distinguish real and mixed palm sugar, by naked eye it is difficult to tell the difference. Moreover, many people do not understand or lack knowledge about the authenticity of palm sugar circulating in the market. So far, people who buy palm sugar only see the authenticity of palm sugar from its sweet taste or color. For this reason, it is necessary to identify using a digital image of the palm sugar, to determine the type of original palm sugar and mixed palm sugar. This is done so that the public gets information and knowledge so that they can be more observant and thorough in choosing and distinguishing palm sugar on the market by knowing the image characteristics of real palm sugar and mixed palm sugar. The Learning Vector Quantization (LVQ) method is a type of competitive-based network where from the output value given by the neurons in the output layer, only the winning neurons are considered. The winning neuron will undergo weight renewal. From the results of the analysis of calculations carried out with test data, the smallest distance data is obtained, namely at weight 1, so that the test image input on the palm sugar image is included in class 1 or original palm sugar. Thus, the palm sugar test image data is in accordance with the expected result data.*

## *Keywords : Palm Sugar, Digital Image Processing, Learning Vector Quantization*

#### **ABSTRAK**

Gula aren merupakan salah satu jenis gula yang sering digunakan oleh masyarakat sebagai perasa manis baik untuk memasak, membuat makanan hingga minuman. Gula aren terbuat dari getah palma atau sari dari pohon kelapa, dengan cara direbus. Untuk membedakan gula aren asli dan campuran, secara kasat mata memang sulit untuk membedakannya. Apalagi banyak masyarakat yang kurang paham atau minimnya pengetahuan tentang keaslian gula aren yang beredar di pasaran. Selama ini masyarakat membeli gula aren hanya melihat keaslian gula aren dari rasa manis atau warnanya saja. untuk itu perlu dilakukan identifikasi dengan menggunakan citra digital dari gula aren tersebut, untuk mengetahui jenis gula aren asli dan gula aren campuran. Hal ini dilakukan agar masyakat mendapatkan indormasi dan pengetahuan sehingga dapat lebih jeli dan teliti dalam memilih dan membedakan gula aren yang ada di pasaran dengan mengetahui ciri citra gula aren asli dan gula aren campuran. Metode *Learning Vector Quantization* (LVQ) merupakan salah satu jenis jaringan yang berbasis kompetitif dimana dari nilai keluaran yang diberikan *neuron* dalam layer keluaran hanya neuron pemenang saja yang diperhatikan. Neuron pemenang tersebut yang akan mengalami pembaruan

bobot. Dari hasil analisa perhitungan yang dilakukan dengan data uji diperoleh data jarak terkecil yaitu pada bobot ke-1, sehingga input citra uji pada citra gula aren termasuk pada kelas 1 atau gula aren asli. Dengan demikian data citra uji gula aren tersebut sesuai dengan data hasil yang diharapkan.

#### **Kata kunci : Gula Aren, Pengolahan Citra Digital,** *Learning Vector Quantization*

#### **PENDAHULUAN**

#### **Latar Belakang**

Gula aren merupakan salah satu jenis gula yang sering digunakan oleh masyarakat sebagai perasa manis baik untuk memasak, membuat makanan hingga minuman. Gula aren terbuat dari getah palma atau sari dari pohon kelapa, dengan cara direbus. Proses perebusan yang dilakukan yakni cukup lama hingga membuat sari pohon kelapa itu menjadi sebuah karamel yang nantinya akan dicetak seperti tabung. Gula aren memiliki kandungan vitamin C, fosfor, kalium dan zat besi yang baik untuk kesehatan tubuh.

Gula aren asli memiliki ciri-ciri seperti tekstur yang lembut, mudah patah, ringan, rapuh dan warna kecoklatan yang natural atau asli. Sementara untuk gula aren campuran atau oplosan memiliki ciri-ciri seperti tekstur yang keras, tidak mudah patah, berat, memiliki warna sedikit lebih gelap dan berminyak.

Untuk membedakan gula aren asli dan campuran, secara kasat mata memang sulit untuk membedakannya. Apalagi banyak masyarakat yang kurang paham atau minimnya pengetahuan tentang keaslian gula aren yang beredar di pasaran. Selama ini masyarakat membeli gula aren hanya melihat keaslian gula aren dari rasa manis atau warnanya saja. untuk itu perlu dilakukan identifikasi dengan menggunakan citra digital dari gula aren tersebut, untuk mengetahui jenis gula aren asli dan gula aren campuran. Hal ini dilakukan agar masyakat mendapatkan indormasi dan pengetahuan sehingga dapat lebih jeli dan teliti dalam memilih dan membedakan gula aren yang ada di pasaran dengan mengetahui ciri citra gula aren asli dan gula aren campuran.

Jaringan Saraf Tiruan (*Artifzcal Neural Networks*) merupakan salah satu sistem pemrosesan yang dirancang dan dilatih untuk memiliki kemampuan seperti yang dimiliki oleh manusia dalam menyelesaikan persoalan yang rumit dengan melakukan proses belajar melalui perubahan bobot. Jaringan saraf mensimulasi struktur proses-proses otak (fungsi sarafbiologis) dan kemudian membawanya kepada perangkat lunak kelas baru yang dapat mengenali pola-pola yang kompleks (Yopi et al, 2018).

Terdapat beberapa metode JST yang dapat digunakan sebagai identifikasi ciri citra, dalam penelitian ini digunakan metode *Learning Vector Quantization* (LVQ). LVQ merupakan salah satu jenis jaringan yang berbasis kompetitif dimana dari nilai keluaran yang diberikan *neuron* dalam layer keluaran hanya neuron pemenang saja yang diperhatikan. Neuron pemenang tersebut yang akan mengalami pembaruan bobot. LVQ memiliki kelebihan seperti nilai *error* lebih kecil dibandingkan metode Iain serta model yang dihasilkan dapat diperbaharui secara bertahap (Yopi et al, 2018).

Penerpan metode LVQ telah banyak dilakukan oleh peneliti diantaranya yaitu dengan judul Identifikasi Gula Jawa Asli Dengan Gula Jawa Campuran Menggunakan Metode Learning Vector Quantization. Dengan hasil penelitian identifikasi gula jawa asli dengan gula jawa campuran menggunakan metode Learning Vector

Quantization, berdasarkan pelatihan dengan 60 data, yang terdiri dari 30 data kelas 1 (gula jawa asli) dan 30 data kelas 2 (gula jawa campuran) diperoleh unjuk kerja pelatihan 100% kelas 1 dan 96,66% kelas 2 dengan komulatif sebesar 98,33% (Erlita Chandra & Supatman, 2018).

Dari uraian di atas diharapkan dapat memberikan informasi kepada masyarakat tentang pengetahuan terhadap gula aren asli dan campuran. Dapat memberikan informasi keakuratan sistem dalam mengidentifikasi gula aren asli dan campuran dengan menggunakan metode *Learning Vector Quantization.*

#### **TINJAUAN LITERATUR**

#### **Pengolahan Citra**

Berdasarkan bentuk sinyal penyusunnya, citra dapat digolongkan menjadi dua jenis yaitu citra analog dan citra digital. Citra analog adalah citra yang dibentuk dan sinyal analog yang bersifat kontinyu, sedangkan citra digital adalah citra yang dibentuk dan sinyal digital yang bersifat diskrit.

Citra analog dihasilkan dan alat akuisisi citra analog, contohnya adalah mata manusia dan kamera analog. Gambaran yang tertangkap oleh mata manusia dan foto atau film yang tertangkap oleh kamera analog merupakan contoh dan citra analog. Citra tersebut memiliki kualitas dengan tingkat kenncian (resolusi) yang sangat balk tetapi memiliki kelemahan di antaranya adalah tidak dapat disimpan, diolah, dan diduplikasi di dalam komputer.

Menurut (Ummy & Risma, 2021) Citra digital merupakan representasi dan fungsi intensitas cahaya dalam bentuk diskrit pada bidang dua dimensi. Citra tersusun oleh sekumpulan piksel (picture element) yang memiliki koordinat (x,y) dan amplitudo f(x,y). Koordinat (x,y) menunjukkan letak/posisi piksel dalam suatu citra, sedangkan amplitudo f(x,y) menunjukkan nilai intensitas warna citra. Representasi citra digital beserta piksel penyusunnya ditunjukkan pada Gambar 1 berikut ini.

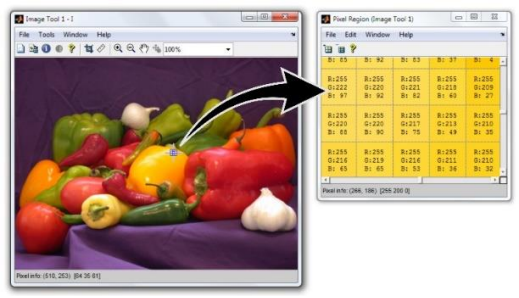

Gambar 1. Citra Pixel dan Penyusunnya

Pada umumnya, berdasarkan kombinasi warna pada piksel, citra dibagi menjadi tiga jenis yaitu citra RGB, citra *grayscale*, dan citra biner.

#### **RGB (Red, Green, Blue)**

Citra pada Gambar 1 termasuk dalam jenis citra RGB truecolor 24-bit. Citra tersebut tersusun oleh tiga kanal warna yaitu kanal merah, kanal hijau, dan kanal biru. Masing-masing kanal wama memiliki nilai intensitas piksel dengan kedalaman bit sebesar 8-bit yang artinya memiliki variasi warna sebanyak 2"8 derajat warna (O s.d 255). Pada kanal merah, warna merah sempurna direpresentasikan dengan nilai 255 dan hitam sempurna dengan nilai O. Pada kanal hijau, warna hijau sempurna direpresentasikan dengan nilai 255 dan hitam sempurna dengan nilai O. Begitu juga

pada kanal biru, warna biru sempurna direpresentasikan dengan nilai 255 dan hitam sempurna dengan nilai O.

Setiap piksel pada citra RGB, memiliki intensitas warna yang merupakan kombinasi dan tiga nilai intensitas pada kanal R, G, dan B. Sebagai contoh, suatu piksel yang memiliki nilai intensitas warna sebesar 255 pada kanal merah, 255 pada kanal hijau, dan O pada kanal him akan menghasilkan warna kuning. Pada contoh lain, suatu piksel yang memiliki nilai intensitas warna sebesar 255 pada kanal merah, 102 pada kanal hijau, dan O pada kanal biru akan menghasilkan wama orange. Banyaknya kombinasi warna piksel yang mungkin pada citra RGB truecolor 24-bit adalah sebanyak 256 x 256 x 256 = 16.777.2 16.

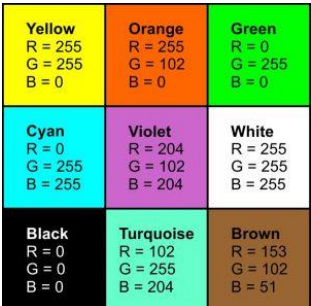

Gambar 2. Representasi Nilai Intensitas Piksel dengan Kombinasi Warna RGB

## **HSV (Hue, Saturasi, Value)**

Menurut HSV adalah model warna yang lebih baik untuk digunakan berbagai keperluan pengolahan citra dan *computer vision*. Misalnya saja pada *object tracking* berdasarkan warna, segmentasi citra dan sebagainya. *Hue* (H) adalah ukuran dari jenis warna seperti warna merah, kuning, hijau dan seterusnya. Representasinya dalam bentuk derajat dengan nilai 0 – 360. Saturasi (S) adalah keberwarnaan suatu warna. Semakin bewarna sebuah warna berarti semakin besar nilai saturasinya. Namun apabila suatu warna pucat, itu berarti saturasinya rendah. *Value* (V) adalah nilai kecerahan sebuah warna. Warna cerah memiliki nilai *value* tinggi dan sebaliknya untuk warna gelap.

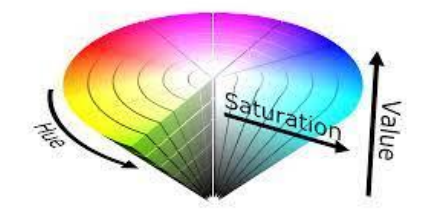

Gambar 3. Model Warna HSV

#### **Citra** *Grayscale*

Jenis citra yang kedua adalah citra *grayscale*. Citra *grayscale* merupakan citra yang nilai intensitas pikselnya didasarkan pada derajat keabuan. Pada citra *grayscale* 8-bit, derajat warna hitam sampai dengan putih dibagi ke dalam 256 derajat keabuan di mana warna hitam sempurna direpresentasikan dengan nilai O dan putih sempurna dengan nilai 255. Citra RGB dapat dikonversi menjadi citra *grayscale* sehingga dihasilkan hanya satu kanal warna. Persamaan yang umumnya digunakan untuk mengkonversi citra RGB truecolor 24-bit menjadi citra *grayscale* 8 bit adalah: *Grayscale* = O.2989\*R + O.5870\*G + O.1140\*B.

Keterangan:

*Grayscale* adalah nilai intensitas citra *grayscale*, R adalah nilai intensitas piksel pada kanal merah, G adalah nilai intensitas piksel pada kanal hijau, dan B adalah nilai intensitas piksel pada kanal biru.

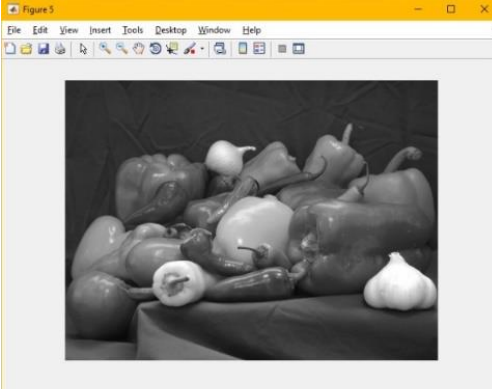

Gambar 4. Citra Hasil Konversi RGB menjadi *Grayscale*

## **Learning** *Vector* **Quantization**

Metode Learning *Vector* Quantization (LVQ) adalah suatu metode pelatihan untuk melakukan pembelajaran pada lapisan kompetitif yang terawasi (supervised learning) yang arsitektur jaringannya berlayer tunggal (single layer). Kelas-kelas yang didapatkan sebagai hasil dari lapisan kompetitif ini hanya tergantung pada jarak antara vektor-vektor input. Jika dua vektor input mendekati sama, maka lapisan kompetitif akan meletakkan kedua vektor input tersebut ke dalam kelas yang sama (Usman et al., 2020).

Sebuah metode klasifikasi dimana setiap unit output mempresentasikan sebuah kelas. LVQ digunakan untuk pengelompokkan dimana jumlah kelompok sudah ditentukan arsitekturnya (target/kelas sudah ditentukan). LVQ salah satu jaringan syaraf tiruan yang merupakan algoritma pembelajaran kompetitif terawasi versi dari algoritma Kohonen Self-Organizing Map (SOM). Tujuan dari algoritma ini adalah untuk mendekati distribusi kelas vektor untuk meminimalkan kesalahan dalam pengklasifikasian.

Algoritma diusulkan oleh Kohonen pada tahun 1986 sebagai perbaikan dari *Vector Quantization*. Model pembelajaran LVQ dilatih secara signifikan agar lebih cepat dibandingkan algoritma lain seperti *Back Propagation Neural Network*. Hal ini dapat meringkas atau mengurangi dataset besar untuk sejumlah kecil vektor. LVQ melakukan pembelajaran pada lapisan kompetitif yang terawasi. Lapisan kompetitif akan secara otomatis belajar untuk mengklasifikasikan *vector-vector* input. Kelas kelas yang didapat sebagai hasil dari lapisan kompetitif ini hanya tergantung pada jarak antara *vector-vector* input. Jika *vector* input mendekati sama maka lapisan kompetitif akan mengklasifikasikan kedua *vector* input tersebut kedalam kelas yang sama.

Arsitektur LVQ terdiri dari lapisan input (input layer), lapisan kompetitif dan lapisan output (output layer). Sebuah bobot akan menghubungkan lapisan input dengan lapisan kompetitif. Pada lapisan kompetitif, proses pembelajaran dilakukan secara terawasi. Hasil lapisan kompetitif berupa kelas yang dihubungkan dengan lapisan output oleh fungsi aktivasi. Arsitektur Jaringan LVQ dapat dilihat pada Gambar II. 1 Arsitektur Jaringan LVQ.

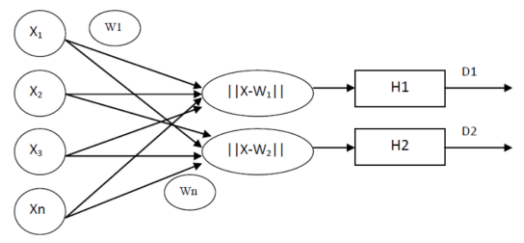

Gambar 5. Arsitektur Jaringan LVQ

Keterangan :

 $X1, X2, \dots, Xn$  : Nilai input

||X-W1||, ||X-Wn|| : Jarak bobot

H1, H2 : Lapisan output

D1, D2 : Nilai output

N : Jumlah data

W1,Wn : Nilai Data Inisialisasi

Pada gambar di atas dapat dijelaskan bahwa nilai X1 sampai nilai Xn merupakan nilai yang akan digunakan sebagai nilai input. Dengan nilai W1 sampai Wn sebagai nilai bobot. Nilai input akan dilakukan perhitungan dengan nilai bobot untuk mendapatkan jarak bobot terkecil. H1 dan H2 akan bertindak sebagai lapisan output dimana Lapisan ini akan mewakili satu kelas. Maka pada Gambar 5 dapat dilihat bahwa arsitektur memiliki 2 kelas. D1 dan D2 akan bertindak sebagai nilai output pada lapisan output yang akan digunakan sebagai bobot pada proses pengujian. Adapun kelebihan dari LVQ adalah :

- 1. Nilai error yang dihasilkan lebih kecil dibandingkan dengan jaringan syaraf tiruan *Backpropagation*.
- 2. Data set yang besar dapat diringkas menjadi vektor kecil pada tahap klasifikasi.
- 3. Model yang dihasilkan dapat dilakukan perbaharuan secara bertahap.
- 4. Tidak ada pembatasan pada dimensi codebook Sedangkan Kekurangan dari LVQ antara lain :
- 1. Diperlukan perhitungan yang akurat terhadap jarak untuk seluruh atribut.
- 2. Akurasi model LVQ bergantung kepada inisialisasi dan parameter yang digunakan dalam perhitungan.
- 3. Distribusi kelas pada data training mempengaruhi nilai akurasi.
- 4. Sulitnya jumlah vektor yang ditentukan pada masalah yang diberikan. Pada LVQ terdapat dua proses yaitu :
- a. Proses Training

Menurut (Hermanto et al., 2009) adapun algoritma metode LVQ adalah sebagai berikut:

- 1. Tetapkan nilai bobot (w), maksimum *Epoch* (Max*Epoch*), error minimum (Eps) dan Learning rate  $(α)$ .
- 2. Atur parameter input :
	- a. Input: $x(m,n)$
	- b. Target :  $T(1,n)$
- 3. Tetapkan kondisi awal :
	- a. *Epoch* : 0
	- b. Err : 1
- 4. Kerjakan jika (*Epoch* < Max*Epoch*) atau (α > Eps)
	- a. *Epoch* = *Epoch* + 1 (1)
	- b. Kerjakan untuk i=1 sampai n

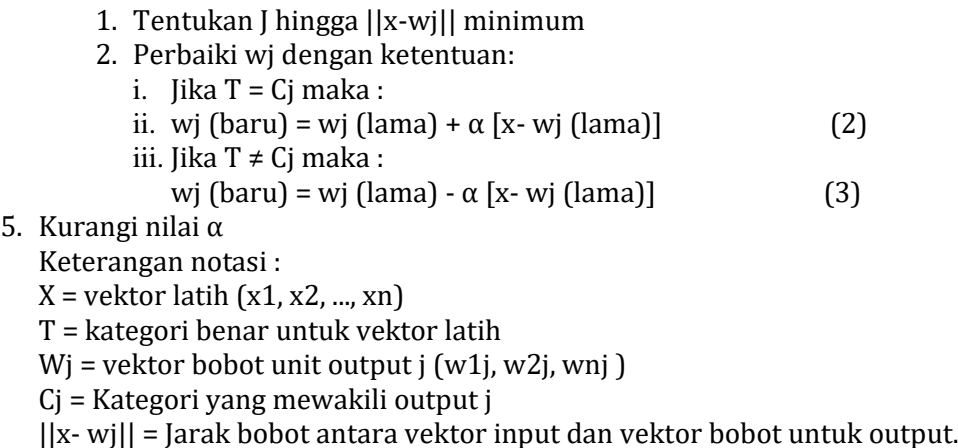

b. Proses Testing

Pada tahap testing, data diklasifikasi dengan cara yang sama sesuai dengan tahap training yang dilakukan. Dimana proses perhitungan dilakukan dengan mencari jarak terdekat dari setiap kelas. Setelah didapatkan jarak pada setiap bobot maka tentukan nilai bobot dengan jarak terdekat. Lalu nilai bobot tersebut akan ditetapkan sebagai kelas.

## **Gula Aren**

Gula aren adalah produk hasil pemekatan nira aren dengan panas (pemasakan) sampai kadar air yang sangat rendah (<6%) sehingga ketika dingin gula menjadi mengeras. Gula aren dibuat dari nira yang berasal dari tandan bunga jantan pohon [enau.](https://id.wikipedia.org/wiki/Enau) Gula aren biasanya juga diasosiasikan dengan segala jenis gula yang dibuat dari [nira,](https://id.wikipedia.org/wiki/Nira) yaitu cairan yang dikeluarkan dari bunga pohon dari keluarga palma, seperti [kelapa,](https://id.wikipedia.org/wiki/Kelapa) [aren,](https://id.wikipedia.org/wiki/Aren) dan [siwalan.](https://id.wikipedia.org/wiki/Siwalan) Pemuatan gula aren hampir sama dengan sirup aren. Mira dipanaskan sampai kental sekali, setelah itu dituangkan ke cetakan dan ditunggu sampai dingin. Pembuatan gula aren ini juga mudah dan dapat dilakukan dengan menggunakan perakatan yang sederhana (Radam & Rezekiah, 2015).

## **METODE PENELITIAN**

Metodologi penelitian ini dilakukan untuk mencari sesuatu secara sistematis dengan menggunakan metode ilmiah serta sumber yang berlaku. Dengan adanya proses ini, dapat memberikan hasil penelitian yang baik dan tepat. Atas dasar metodologi penelitian yang digunakan, maka dapat dibuat suatu alur kegiatan seperti gambar 6 sebagai berikut:

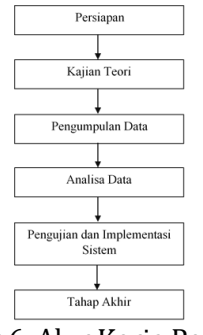

Gambar 6. Alur Kerja Penelitian

#### **Data Pendukung Penelitian**

Dalam proses identifikasi gula aren asli dan campuran, tentunya diperlukan data-data terdahulu yang akan menjadi pendukung untuk dilakukan analisis perhitungan sebuah metode, sehingga nantinya dapat diperoleh sebuah alternatif terbaik berdasarkan data yang telah ditentukan. Dalam sistem identifikasi untuk mengidentifikasi gula aren asli dan campuran, data-data yang digunakan yaitu data citra gula aren yang telah dikumpulkan dengan cara memfoto gula aren asli dan campuran. Berdasarkan data tersebut maka data-data yang telah dikumpulkan dalam penelitian ini yaitu seperti dibawah ini.

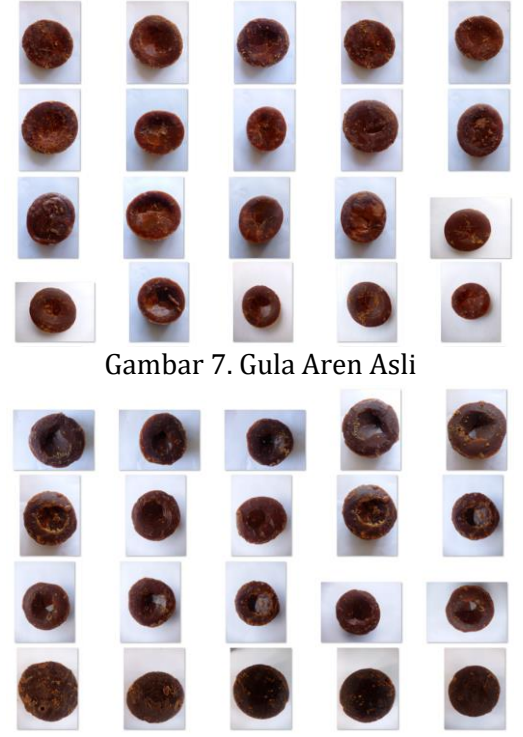

Gambar 8. Gula Aren Campuran

#### **HASIL DAN PEMBAHASAN**

Penerapan metode sangatlah dibutuhkan dalam memecahkan suatu permasalah dalam sebuah penelitian dan proses penilain. Untuk mengidentifikasi sebuah data tentu harus dilakukan analisis-analisis data yang akurat dalam proes identifikasi sebuah data. Banyak metode yang digunakan dalam proses identifikasi data yang telah banyak dilakukan oleh para peneliti. Pada penelitian ini dilakukan untuk identifikasi gula aren asli dan campuran dengan menggunakan algoritma *Learning Vector Quantization*. Adapun langkah-langkah dalam penerapan metode *Learning Vector Quantization* yaitu seperti proses dibawah ini.

#### **Menentukan Data Input, Data Latih dan Data Target**

Pada perhitungan dengan menggunakan algoritma *Learning Vector Quantization* ini tidak dapat menggunakan data ekstrasi ciri citra dari gula aren asli dan campuran yang sebenarnya, namun dengan memakai nilai yang sederhana dari sistem kerja perangkat lunak agar dapat digunakan dengan mudah untuk dipahami. Misalnya didapat 10 input vektor pada 2 kelas sebagai berikut:

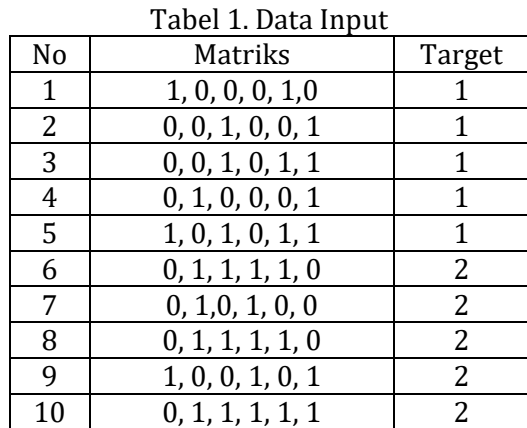

Dua inputan yang pertama akan diinisialisasi sebagai data bobot: Tabel 2. Data Bobot

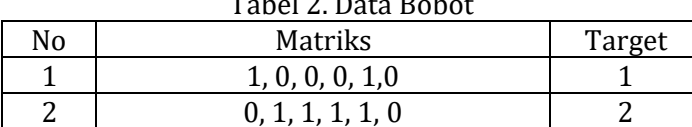

Sedangkan 8 inputan sisanya akan digunakan sebagai data yang akan dilatih:

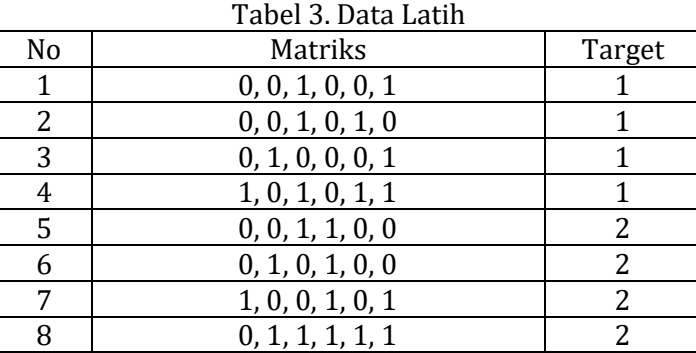

## **Menentukan Learning Rate dan Maksimum Epoch**

Dalam analisa perhitungan ini digunakan yang menjadi Nilai awal akan dipilih *Learning Rate* (α) = 0.05, dengan pengurangan sebesar 0.1 \* *α*, dan maksimum *epoch (MaxEpoch)* = 1 sebagai contoh perhitungan penerapan penggunaan metode *Learning Vector Quantization*:

**Data ke-1: (0, 0, 1, 0, 0, 1)**

Jarak bobot ke-1

$$
= \sqrt{(0-1)^2 + (0-0)^2 + (1-0)^2 + (0-0)^2}
$$
  
+ (0-1)<sup>2</sup> + (1-0)<sup>2</sup>  
Jarak bobot ke-2

$$
= \sqrt{(0-0)^2 + (0-1)^2 + (1-1)^2 + (0-1)^2}
$$
  
+ (0-1)<sup>2</sup> + (1-0)<sup>2</sup> = 2

Jarak terkecil adalah w ke-1

Target data ke-1 adalah 1

Karena target data ke-1 = w ke-1, maka w ke-1 baru adalah:

Wj(baru) =Wj(lama)+ $\alpha$ ( Xi-Wj(lama))  $= 1 + 0.05 * (0-1) = 0.95$ 

$$
= 0 + 0.05 * (0-0) = 0
$$
  
= 0 + 0.05 \* (0-0) = 0

# Sci-Tech Journal

## **Volume 1 Nomor 1 (2022) 39-51 E-ISSN XXXX-XXXX DOI: XXXXX/stj.v1i**1**.**18

 $= 0 + 0.05 * (1-0) = 0.05$ 

 $= 0 + 0.05 * (0-0) = 0$  $= 1 + 0.05 * (0-1) = 0.95$  $= 0 + 0.05 * (1-0) = 0.05$ W1(baru) = (0.95, 0, 0.05, 0, 0.95, 0.05) **Data Ke-2 : (0, 0, 1, 0, 1, 0)**  Jarak bobot ke – 1 =√  $(0-0.95)^2 + (0-0)^2 + (1-0.05)^2$  $(0-0)^2 + (1-0.95)^2 = 1.345$  $+(0 - 0.05)^2$ Jarak bobot ke-2  $=\sqrt{(0-0)^2 + (0-1)^2 + (1-1)^2 + (0-1)^2 + (1-1)^2 + (0-0)^2} = 1,414$ Jarak terkecil adalah pada w ke-1 Target data ke-2 adalah 1 Karena target data ke-2 = w ke-1, maka w ke-1 baru adalah : Wj(baru) = Wj(lama)+ $\alpha$ ( Xi -Wj(lama))  $= 0.95 + 0.05 * (0.0.95) = 0.9025$  $= 0.00 + 0.05 * (0-0) = 0$  $= 0.05 + 0.05 * (1 - 0.05) = 0.0975$  $= 0.00 + 0.05 * (0-0) = 0$  $= 0.95 + 0.05 * (1 - 0.95) = 0.9525$  $= 0.05 + 0.05 * (0 - 0.05) = 0.0475$ W1(baru) = (0.9025, 0, 0.0975, 0, 0.9525, 0.0475) **Data Ke-3 : (0, 1, 0, 0, 0, 1)**  Jarak pada bobot ke – 1  $=$   $(+ (0 - 0.0975)^2 + (0 - 0)^2 = 1.907$  $(0 - 0.9025)^2 + (1 - 0)^2$  $+ (0 - 0.9525)^2 + (1 - 0.0475)^2$ Jarak bobot ke-2  $=\binom{(0-0)^2+(1-1)^2+(0-1)^2+(0-1)^2}{(0-1)^2+(1-0)^2}$  $+(0-1)^2 + (1-0)^2$  = 2 Jarak terkecil adalah pada w ke-1 Target data ke-3 adalah 1 Karena target data ke-3 = w ke-1, maka w ke-1 baru adalah : Wi(baru) = Wi(lama)+ $\alpha$  (Xi-Wi(lama))  $= 0.9025 + 0.05 * (0.09025) = 0.8574$  $= 0.0000 + 0.05 * (1-0) = 0.0500$  $= 0.0975 + 0.05 * (0.00975) = 0.0926$  $= 0.0000 + 0.05 * (0-0) = 0$  $= 0.9525 + 0.05 * (0.09525) = 0.9049$  $= 0.0475 + 0.05*(1 - 0.0475) = 0.0951$ W1(baru) = (0.8574, 0.0500, 0.0926, 0, 0.9049, 0.0951) Selanjutnya lakukan dengan cara yang sama hingga memperoleh hasil iterasi ke -1 diperoleh bobot akhir: W1 = (0.8713, 0.0451, 0.1311, 0.050, 0.8641, 0.1834) W1 = (0, 0.955, 0.95, 1, 0.905, 0.05)

Maka jika menstimulasikan input (1, 0, 0, 0, 0, 1) maka cari terlebih dahulu jarak input tersebut terhadap kedua bobot. Nomor dari bobot dengan jarak terpendek akan menjadi kelasnya. Jarak pada bobot ke – 1

 √  $(1 - 0.8713)^2 + (0 - 0.0451)^2$  $+(0 - 0.1311)^2 + (0 - 0.05)^2$  $(0 - 0.8642)^2 + (1 - 0.1834)^2$  $= 1,1980$ 

Jarak bobot ke-2

=√  $(1-0)^2 + (0-0.955)^2$  $+(0 - 0.95)^2 + (0 - 1)^2$  $+(0 - 0.905)^2 + (1 - 0.05)^2$  $= 2,1298$ 

Jarak terkecil pada bobot ke-1, sehingga input tersebut termasuk pada kelas 1 yaitu gula aren asli.

## **Gambaran Hasil**

Perancangan antar muka dibuat untuk mempermudah user atau pengguna dalam identifikasi gula aren asli dan campuran. Apalikasi dibuat dengan aplikasi GUI dari software Matlab. Aplikasi ini didesain sederhana memungkinkan untuk mempermudah user dalam menggunakannya. Berikut merupakan rancangan sistem identifikasi gula aren asli atau campuran dengan menggunakan metode *Learning Vector Quantization*.

1. Menu Utama

Menu utama ini adalah tampilan menu awal untuk user menggunakan aplikasi ini dengan memilih menu-menu yang ada pada menu utama untuk menjalankan atau menggunakan aplikasi ini seperti pada gambar dibawah ini.

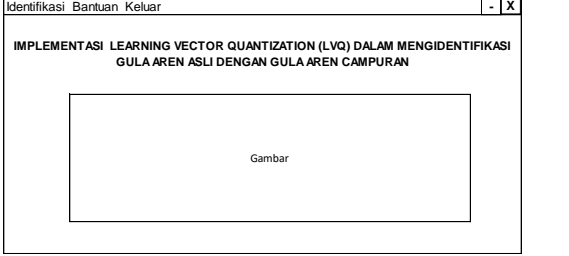

Gambar 9. Menu Utama

Menu Identifikasi

Pada menu identifikasi ini dirancang guna untuk mengidentifikasi gula aren asli dan campuran dengan menginputkan data latih, data target latih, *learning rate* dan maksimum epoch kemudian klik *button* proses latih data, tunggu hingga proses selesai. Untuk mengidentifikasi gula aren asli dan campuran maka pilih *buton* pilih ambil gambar, kemudian klik *button* identifikasi, tunggu proses identifikasi selesai maka akan keluar hasil identifikasi gula aren asli dan campuran tersebut masuk kedalam jenis gula aren asli atau campuran. Adpaun tampilan dari menu ini yaitu seperti pada gambar berikut.

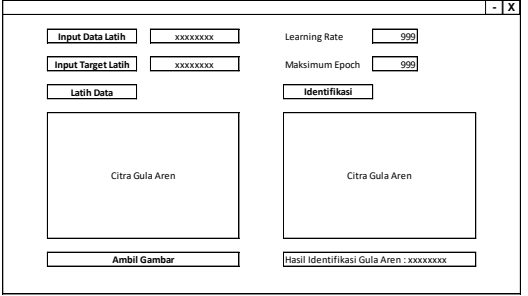

Gambar 10. Menu Identifikasi

#### Bantuan

Pada menu bantuan ini berisi tentang tata cara penggunaan sistem identifikasi gula aren asli dan campuran. Adpaun tampilan dari menu ini yaitu seperti pada gambar berikut.

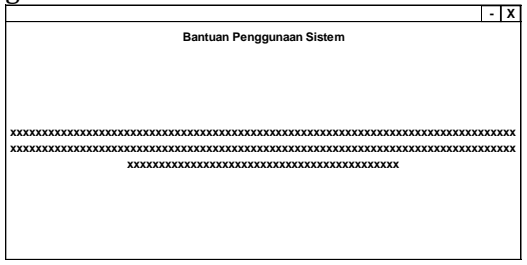

Gambar 11. Menu Bantuan

## **KESIMPULAN**

Berdasarkan hasil analisis dari permasalahan yang ada pada sistem identifikasi gula aren asli dan campuran dengan menggunakakan metode LVQ, maka dapat diambil kesimpulan yaitu sebagai berikut.

- 1. Metode LVQ dapat diterapkan untuk mengidentifikasi gula aren asli dan campuran dengan menggunakan ekstrasi ciri citra.
- 2. Dari hasil analisa perhitungan yang dilakukan dengan data uji diperoleh data jarak terkecil yaitu pada bobot ke-1, sehingga input citra uji pada citra gula aren termasuk pada kelas 1 atau gula aren asli. Dengan demikian data citra uji gula aren tersebut sesuai dengan data hasil yang diharapkan.

## **SARAN**

Setelah melakukan analisis penerapan penggunaan metode LVQ dalam mengidentifikasi gula aren asli dan campuran penulis ingin memberikan beberapa saran demi kemajuan penelitian selanjutnya yaitu:

- 1. Proses ekstraksi ciri citra bisa menggunakan ekstraksi ciri citra yang lain misalnya menggunakan orde 1, gabor atau yang lainnya.
- 2. Diharapkan dapat menggunakan pengolahan dengan *software* lain selain Matlab.
- 3. Sistem ini dapat dikembangkan dengan menggunakan data latih, bobot dan data uji yang lebih banyak lagi.

## **DAFTAR PUSTAKA**

BW, T. A., Hermanto, I. G. R., & D, R. N. (2009). Pengenalan Huruf Bali Menggunakan Metode Modified Direction Feature ( MDF ) Dan Learning Vector Quantization ( LVQ). *Konferensi Nasional Sistem Dan Informatika 2009*, 7–12.

- Erlita Chandra, N., & Supatman. (2018). Identifikasi Gula Jawa Asli Dengan Gula Jawa Campuran Menggunakan Metode Learning Vector Quantization. *Jembatan Merah No. 84C*, *84*, 55283.
- Radam, R. R., & Rezekiah, A. A. (2015). Pengolahan Gula Aren (Arrenga Pinnata Merr) di Desa Banua Hanyar Kabupaten Hulu Sungai Tengah. *Jurnal Hutan Tropis*, *3*(3), 267–276.
- Ummy Gusti Salamah, R. E. (2021). *Pengolahan Citra Digital* (R. R. Rerung (ed.)). CV. Media Sains Indonesia, Bandung.
- Usman, W., Damanik, I. S., & Hardinata, J. T. (2020). Jaringan Syaraf Tiruan dengan Metode Learning Vector Quantization (LVQ) dalam Menentukan Klasifikasi Jenis Tilang Berdasarkan Kendaraan. *Prosiding Seminar Nasional Riset Information Science (SENARIS)*, *1*(September), 780. https://doi.org/10.30645/senaris.v1i0.84
- Yopi Andry Lesnussa, Zeth Arthur Leleury, Johan Bruiyf Bension, Francis Yunito Rumlawang, B. P. T. (2018). *Buku Panduan Software Aplikasi "Diagnosa Dalam Penyakit."* Celebes Media Perkasa, Makasar.